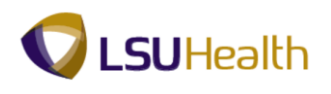

## **Budget Check and Print a Requisition**

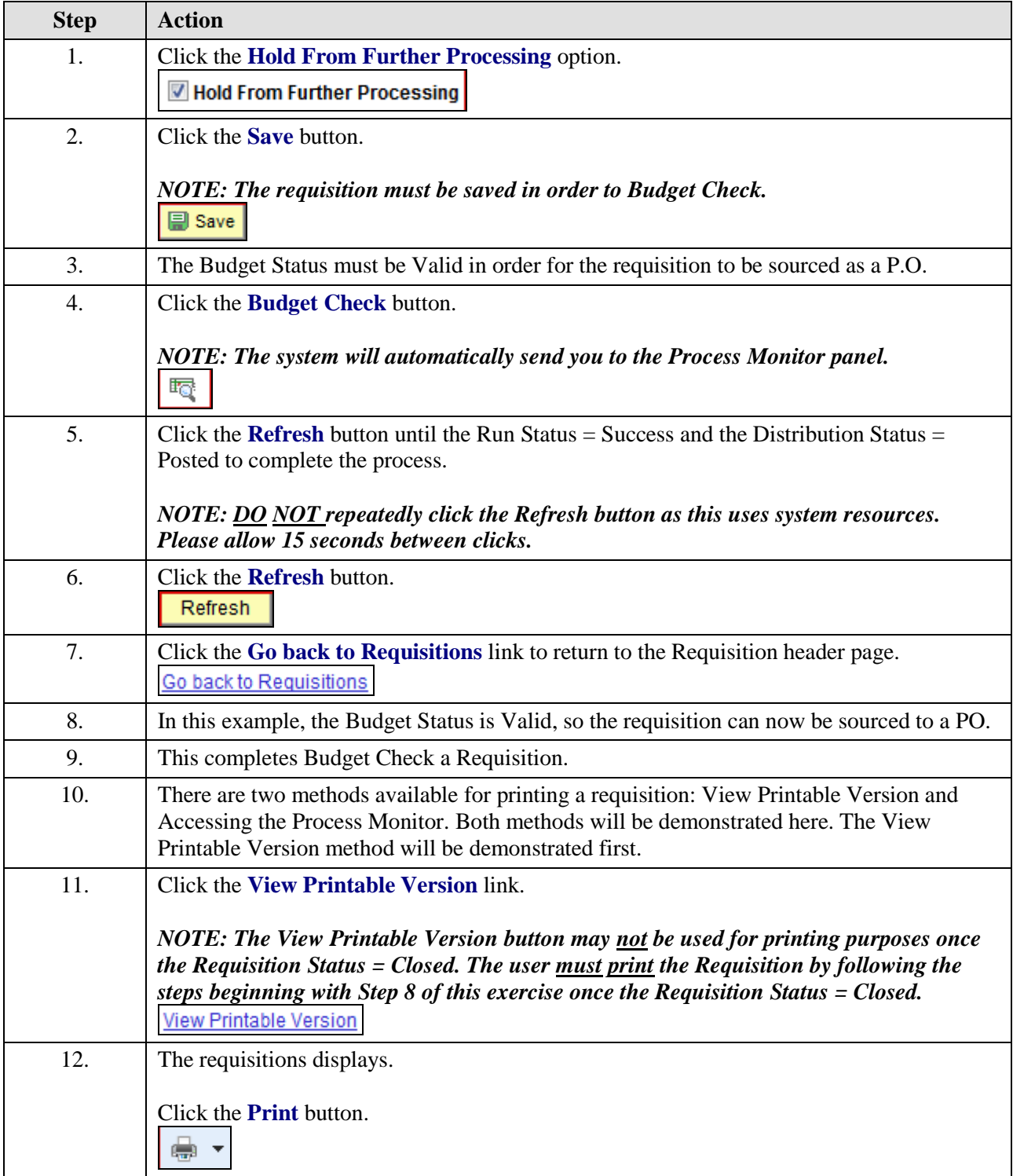

## **Job Aid**

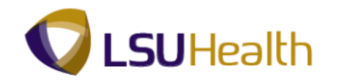

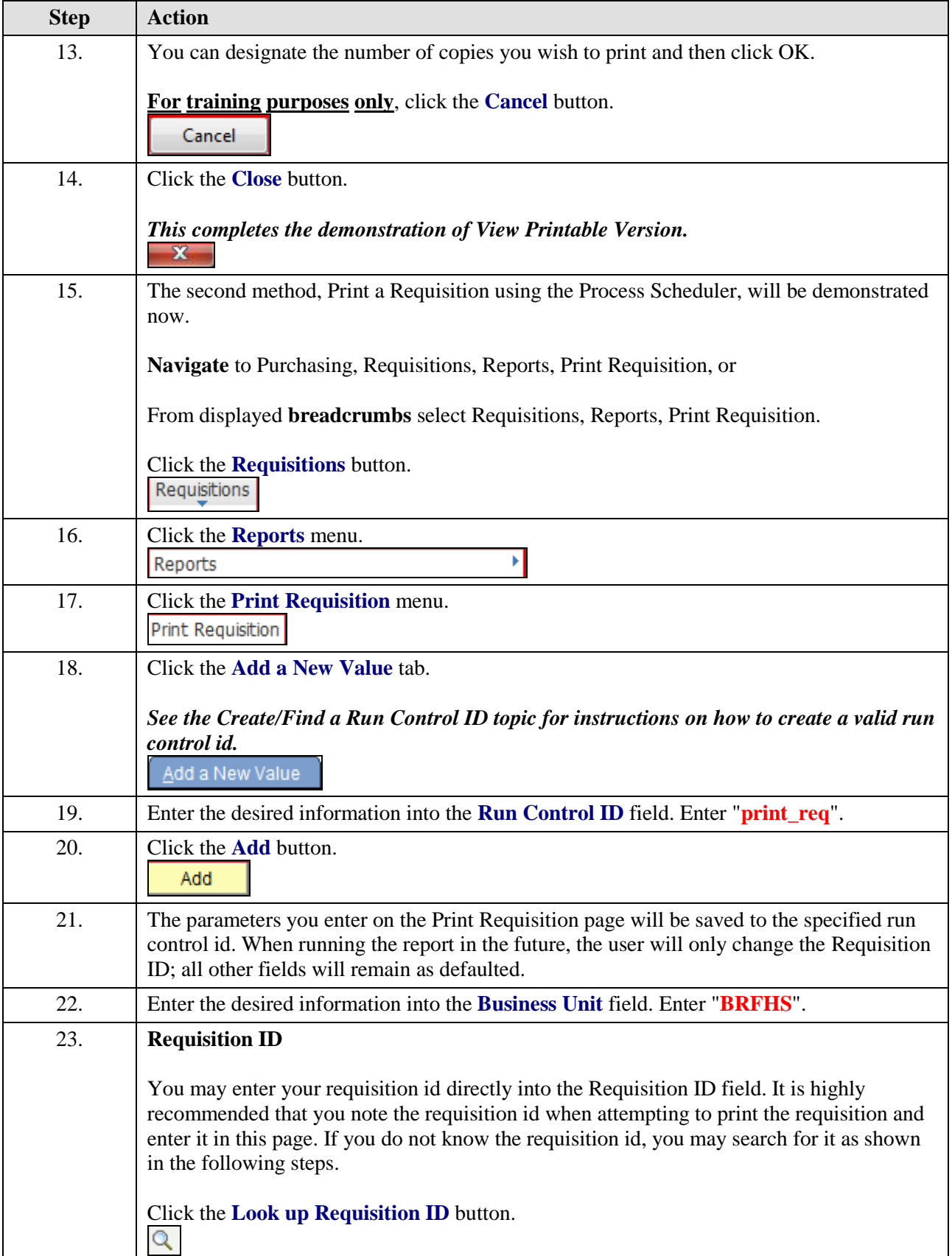

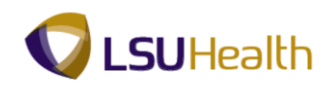

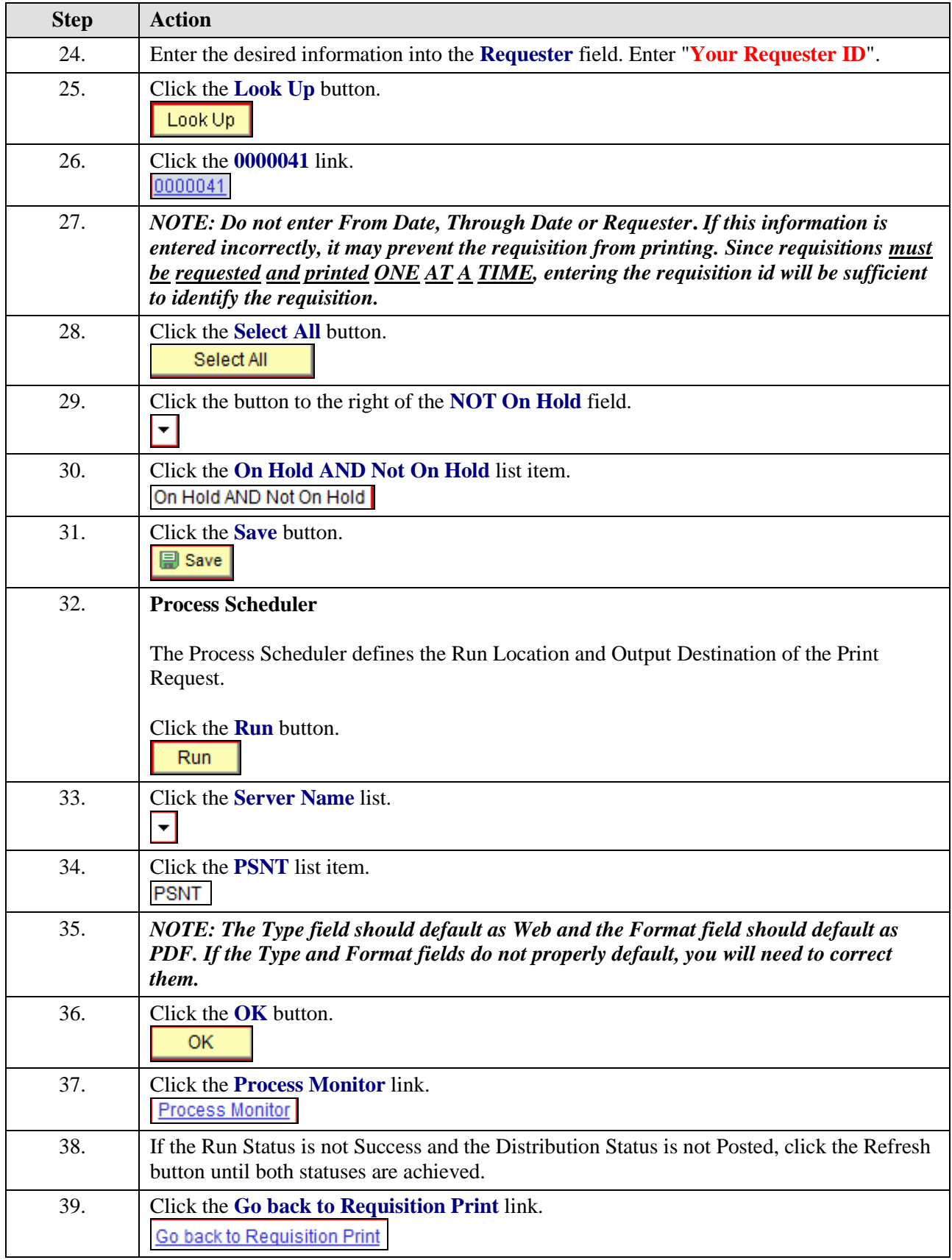

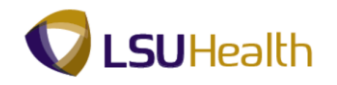

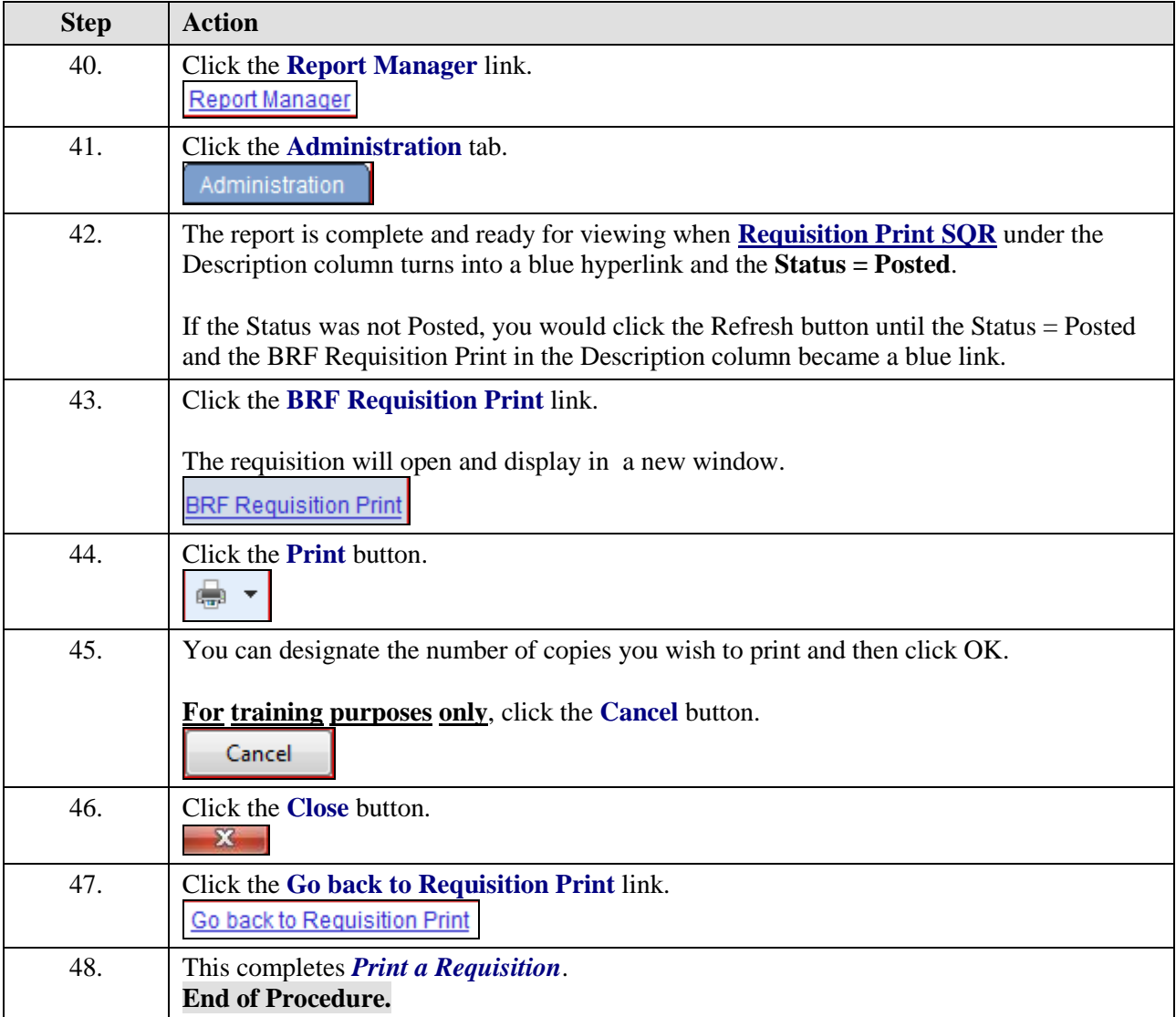